100110110010

01010

**Jesperatores** 

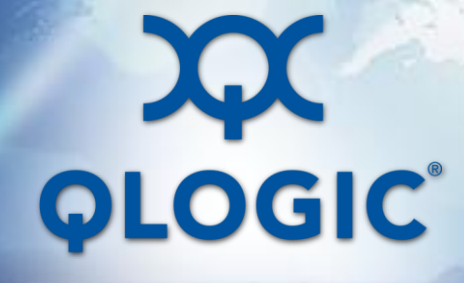

**Revised rise-time filter for COM interference tolerance calibration**

Mike Dudek QLogic Tao Hu Qlogic Rich Mellitz Intel 12-2-2015

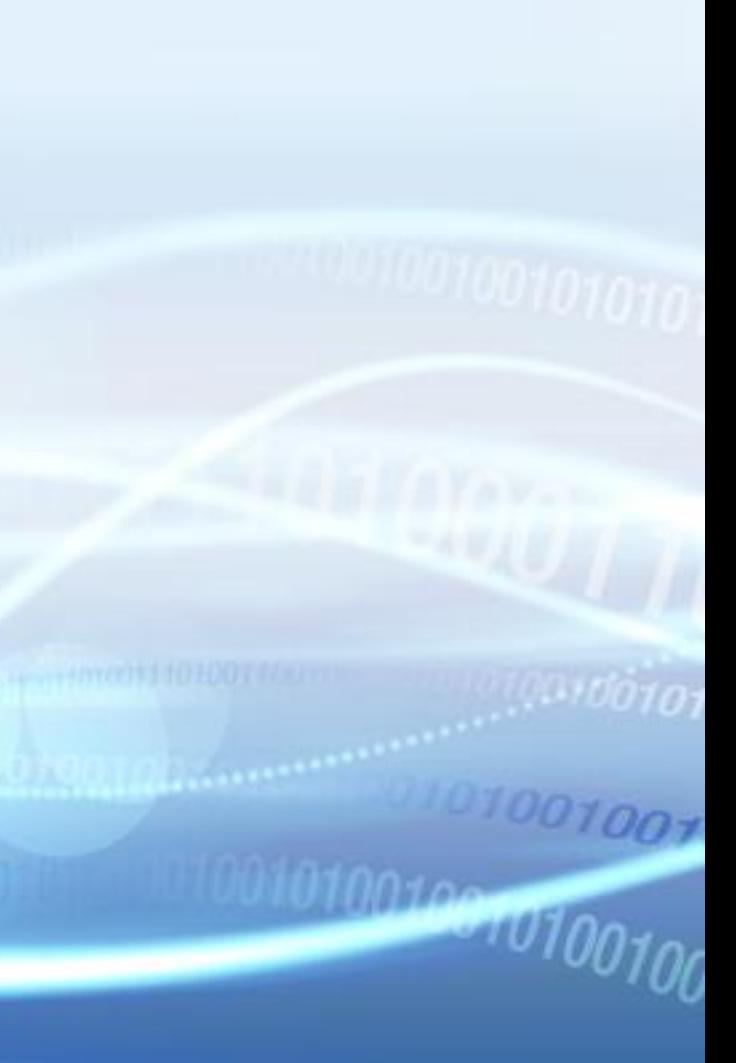

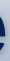

#### **Introduction**

- **In Clause 93 (100GBASE-KR4) a filter is used in the COM simulations for the Interference Tolerance test calibration to replace the package "when a Test transmitter with a high quality termination" is used. The filter is based on the measured rise-time at TP0a**
- **In Clause 92 (100GBASE-CR4) the same filter is used. TP0a is also the measurement point for the risetime, but isn't well defined in that clause.**
- **802.3by adopted the same methodology and the same filter however for the cable specification (Clause 110) a change was made in Rev 2.2 to measure the rise-time at PGC (equivalent to TP0) without changing the filter. This results in the same filter equation being used whether the rise-time is measured at TP0a or TP0.**
- **This presentation explores the effect this has and suggests improvements.**

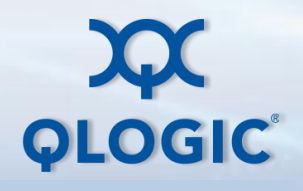

**Introduction**

• **The existent filter defined by (93A-46) is as below.**

• **The resulting rise-time at both TP0 and TP0a is simulated over a range of input rise-times** 

 $H_t(f) = \exp(-(\pi f T_r/1.6832)^2)$ ) (93A-46)

> **@TP0a**  COM PRBS9: PRBS9 \**Ht\*SDD21*

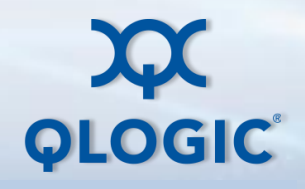

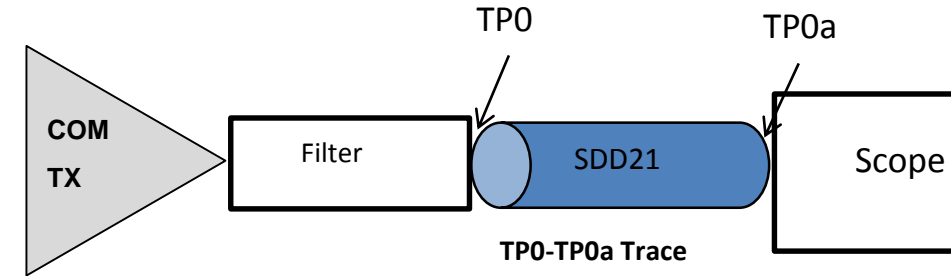

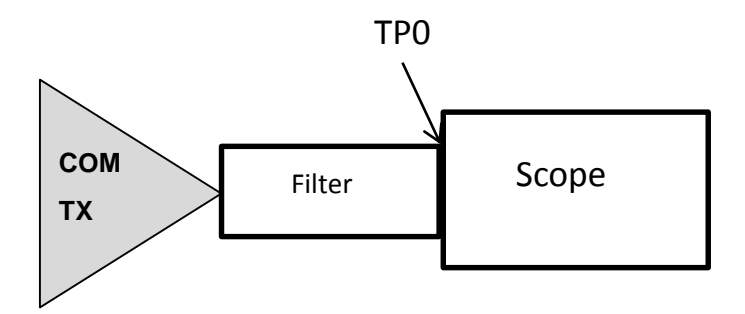

**@TP0**  COM PRBS9: PRBS9 \* *Ht*

# **Simulated tr vs Input tr by Existing Filter**

**10**  $^{15}$   $^{20}$   $^{25}$   $^{10}$   $^{20}$   $^{15}$   $^{10}$   $^{15}$   $^{10}$   $^{15}$   $^{10}$   $^{15}$   $^{10}$   $^{15}$   $^{10}$   $^{15}$   $^{10}$   $^{15}$   $^{10}$   $^{10}$   $^{15}$   $^{10}$   $^{10}$   $^{10}$   $^{10}$   $^{10}$   $^{10}$   $^{10}$   $^{10}$   $^{10}$   $^{10}$  • **The existing filter equation is not bad at TP0a with rise-times around 10ps but it has causality problems at TP0 and has significant error over a wider range**

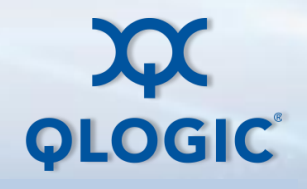

**Simulated tr vs. Input tr**

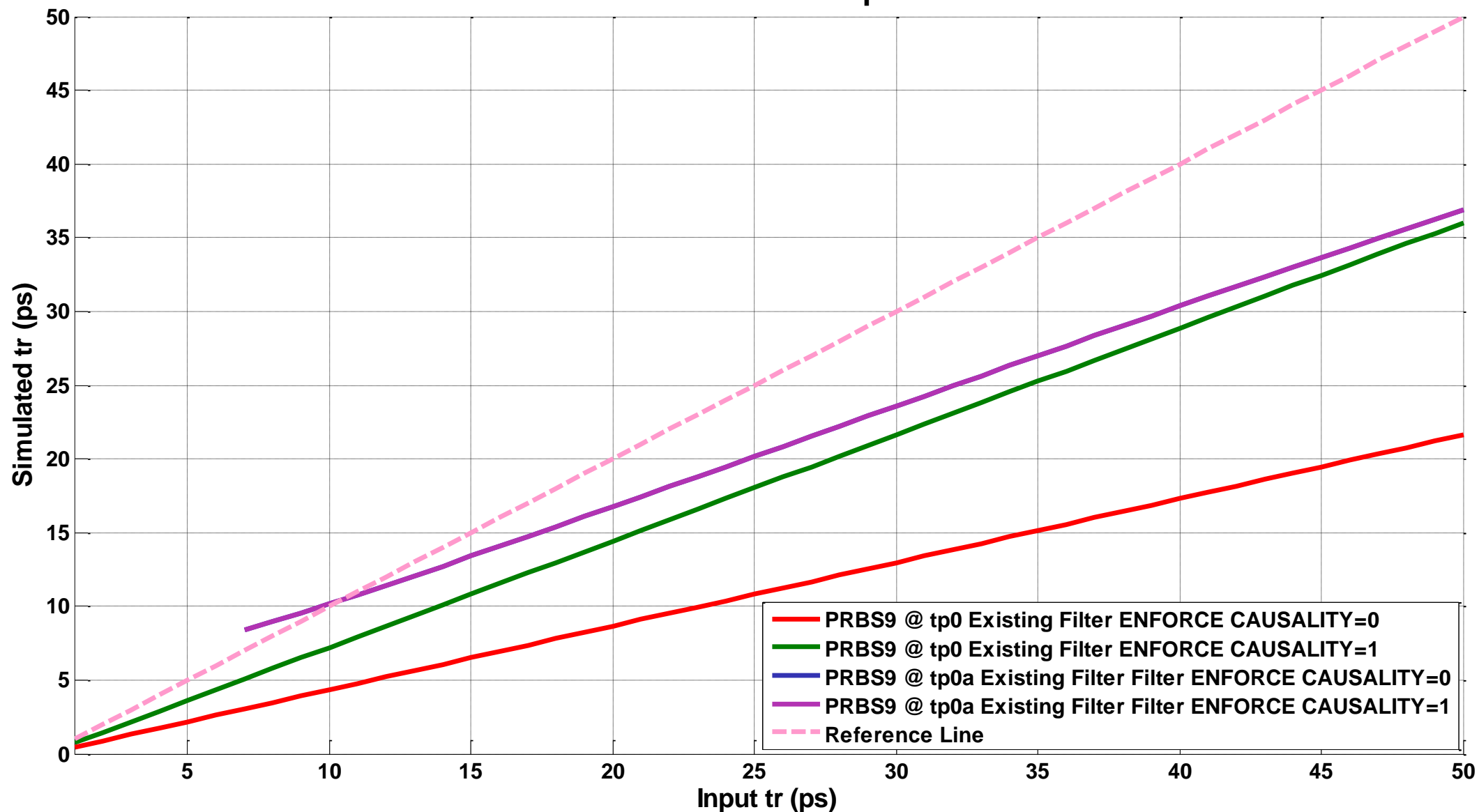

#### **Proposed change.**

• **To remove any issues with causality a fourth-order BT filter function is proposed as below.**

- **Create PRBS9 pattern waveforms at TP0 and TP0a and extract the rise-times while sweeping ktr.**
- **Search for empirical expressions of k versus tr.**

$$
H_t(f) = \frac{105}{(fkt_r)^{4} - j10(fkt_r)^{3} - 45(fkt_r)^{2} + j105fkt_r + 105}
$$

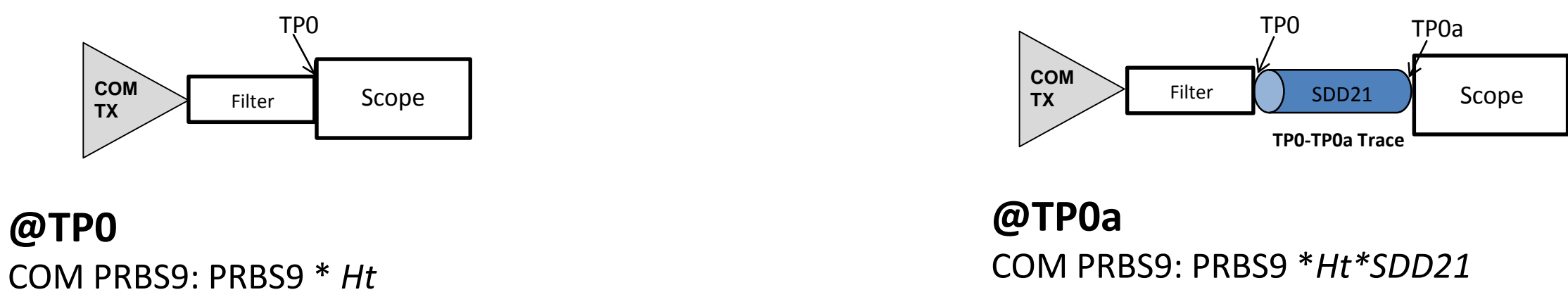

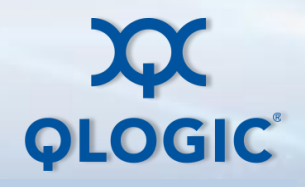

### **25G Simulated Rise Time vs. K\*Tr by Proposed Filter**

Page 6 802.3by Architecture Ad hoc. Dec 2 2015 Dudek\_01 **<sup>0</sup> <sup>50</sup> <sup>100</sup> <sup>150</sup> <sup>200</sup> <sup>250</sup> <sup>300</sup> <sup>350</sup> <sup>400</sup> <sup>450</sup>**  $0_{\frac{1}{2}}^{\frac{1}{2}}$ **10 20 30 40 50 60 k\*tr(ps) Simulated Rise Time(ps)**

**25G Simulated Rise Time vs. k\*tr**

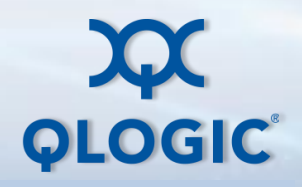

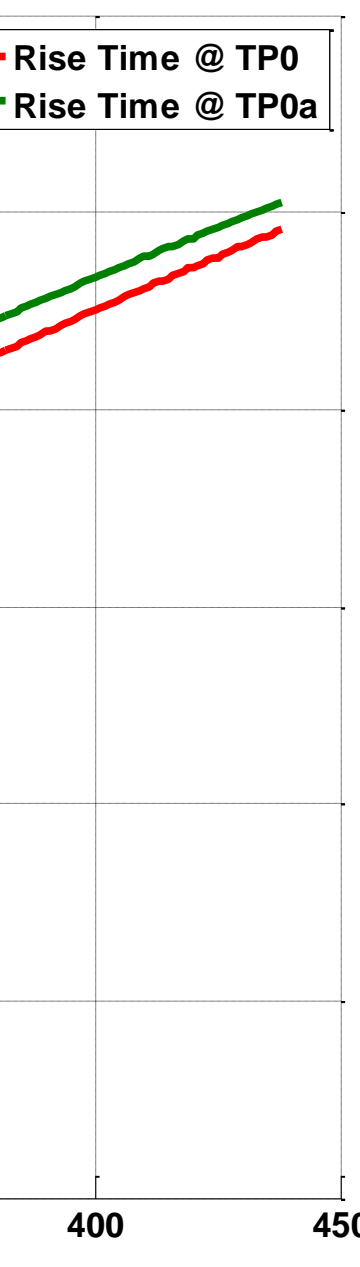

### **Result -Simulated tr vs Input tr by Proposed Filter**

**Simulated tr vs. Input tr**

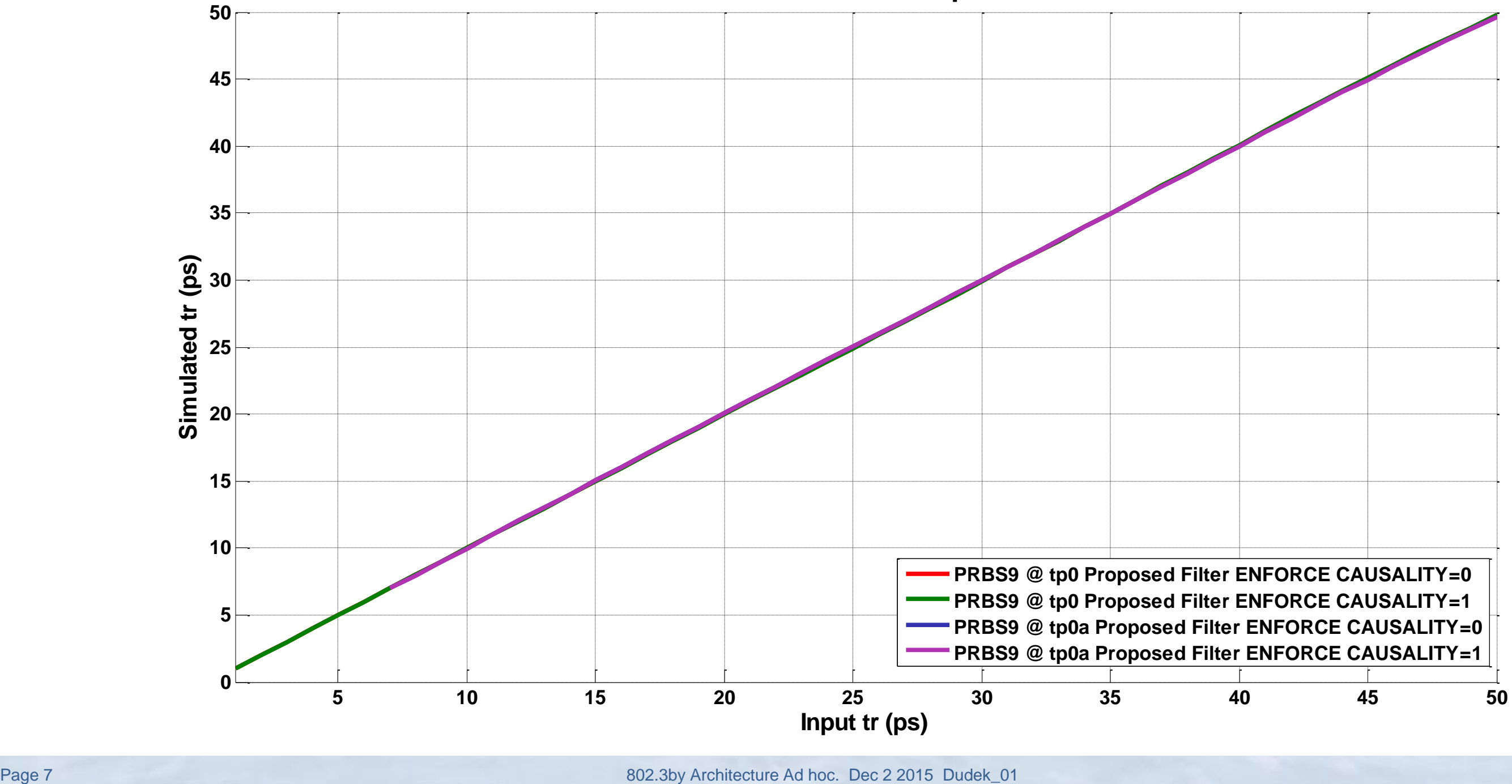

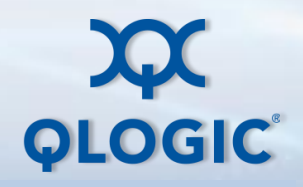

**25G k vs. tr\_tp0**

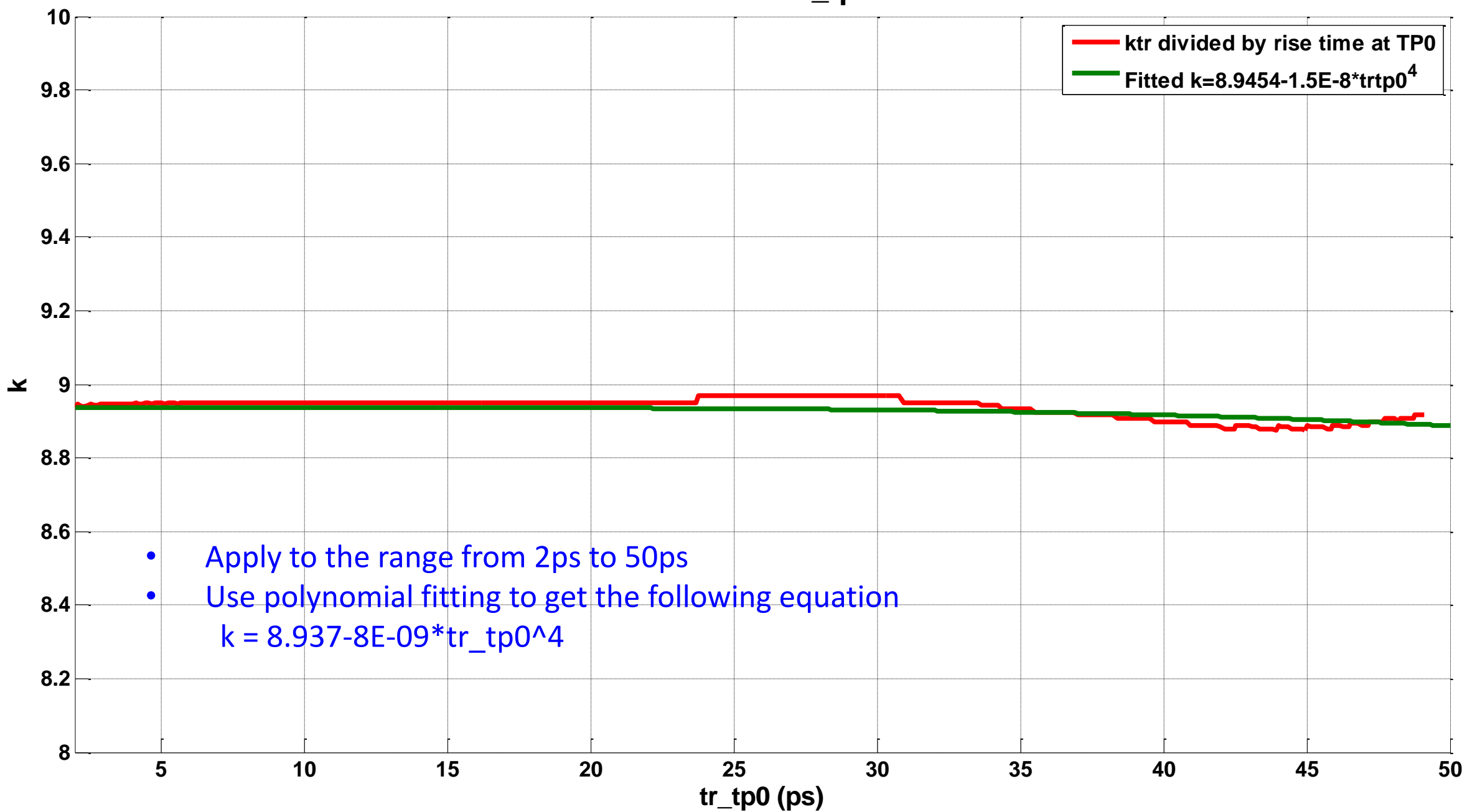

### **25G Curve Fitting for k vs. tr\_tp0 (ie at PGC)**

Page 8 802.3by Architecture Ad hoc. Dec 2 2015 Dudek\_01

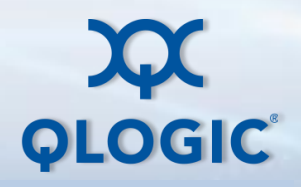

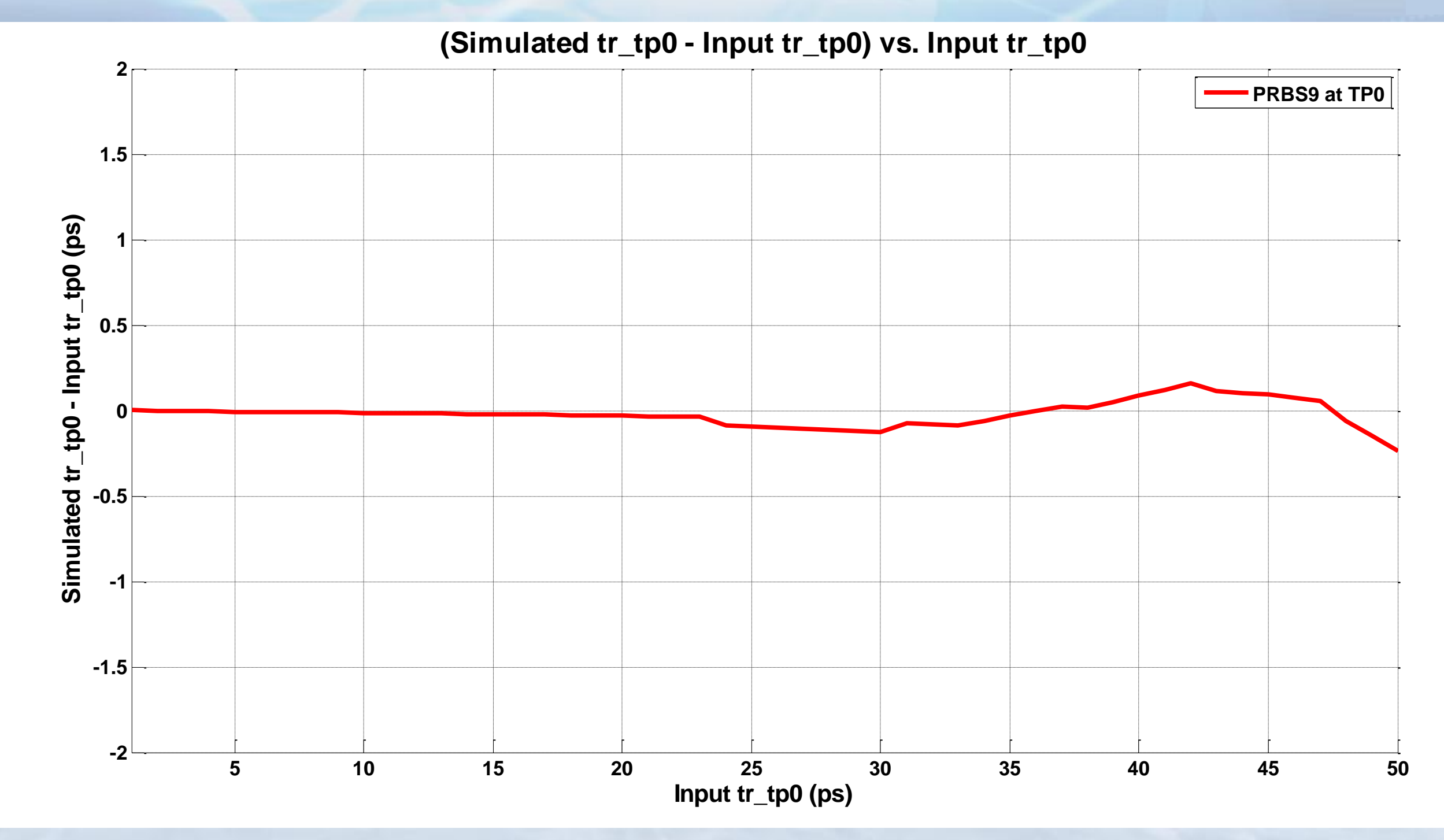

Page 9 802.3by Architecture Ad hoc. Dec 2 2015 Dudek\_01

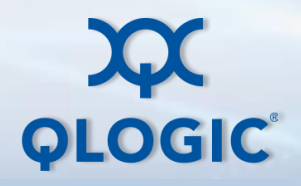

## **(Simulated tr\_tp0 - Input tr\_tp0) vs. Input tr\_tp0**

### **25G Curve Fitting for k vs. tr\_tp0a**

**25G k vs. tr\_tp0a**

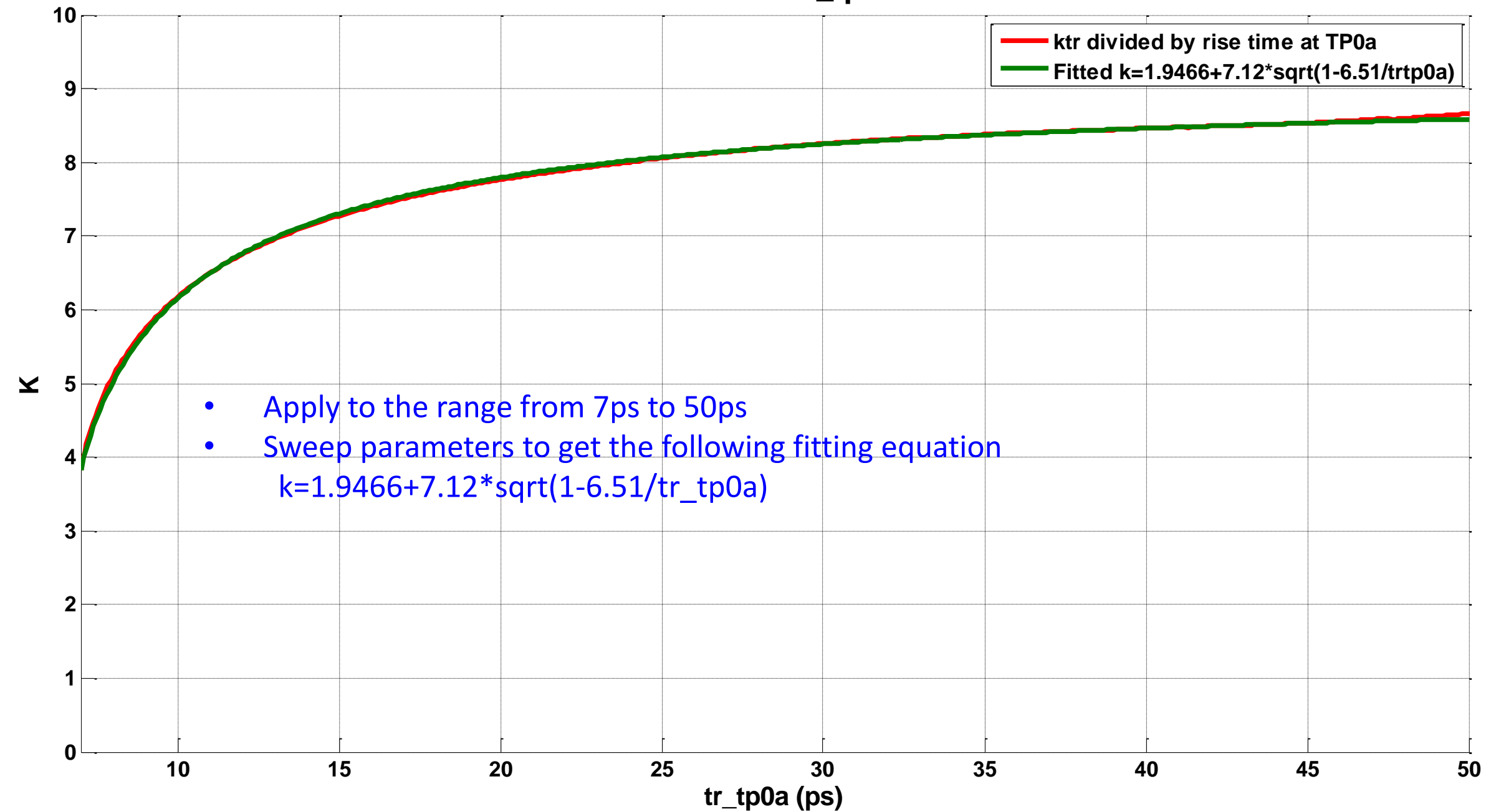

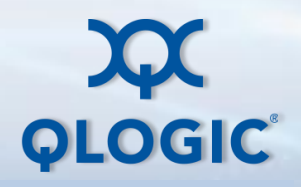

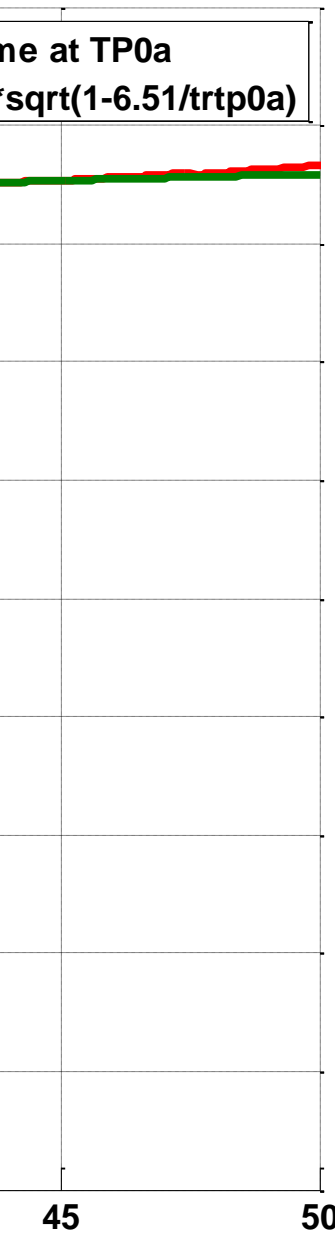

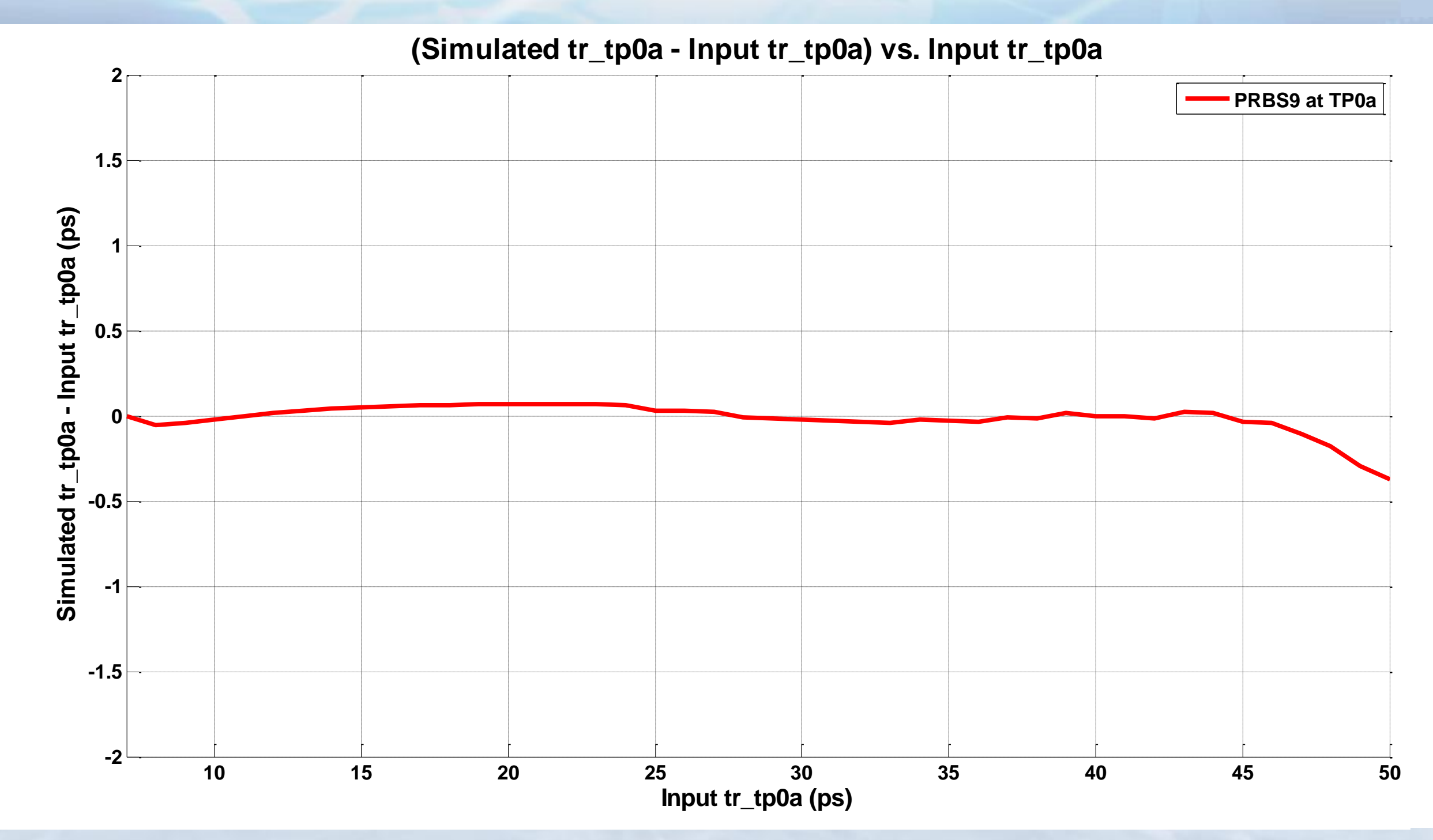

Page 11 802.3by Architecture Ad hoc. Dec 2 2015 Dudek\_01

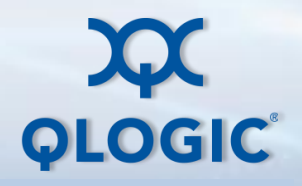

### **(Simulated tr\_tp0a - Input tr\_tp0a) vs. Input tr\_tp0a**

### **Simulated Rise-times of Various Patterns**

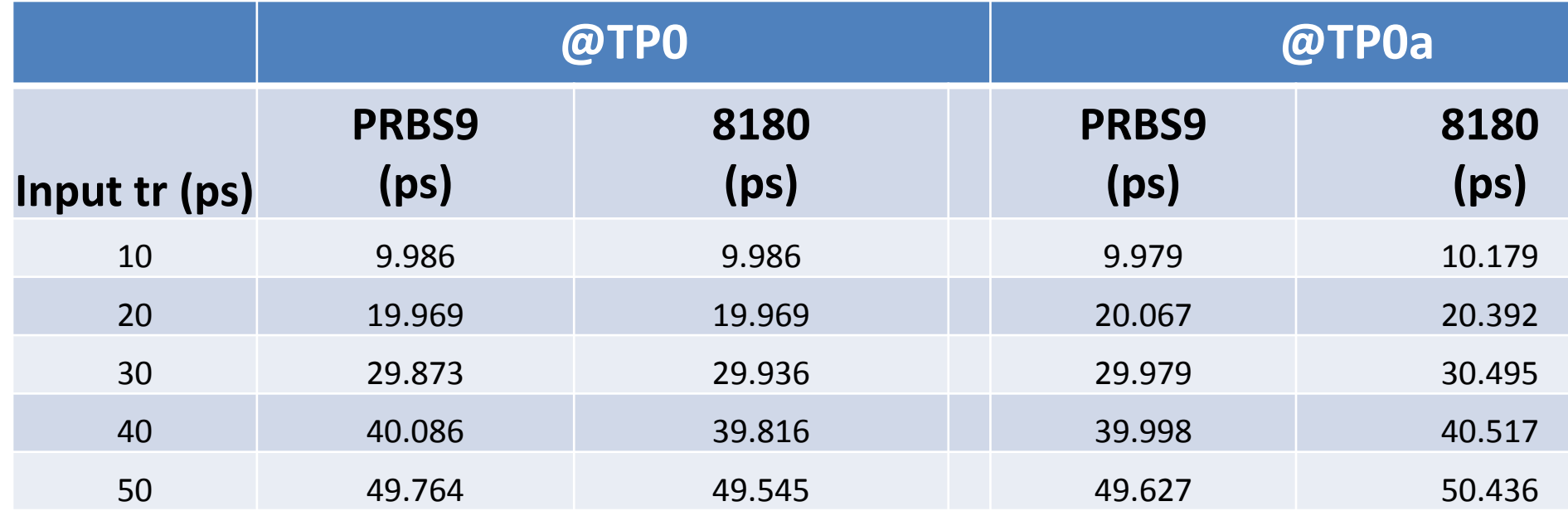

• The PRBS9 and 8180 rise-times are measured with the different methods of determining the "1" and "0" levels as described in 86A.5.3.3

• For best reproducibility it is recommended that we specify the PRBS9 pattern methodology for this calibration. (It is the PRBS9 methodology that has been used in the rest of the presentation).

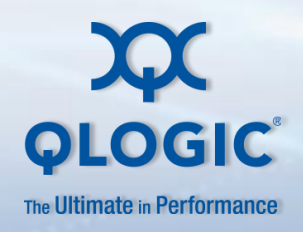

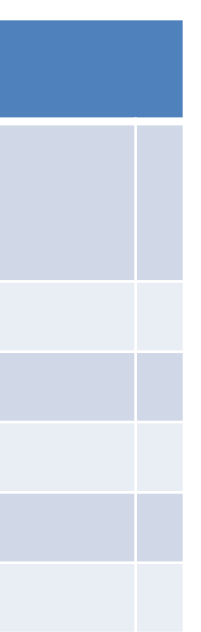

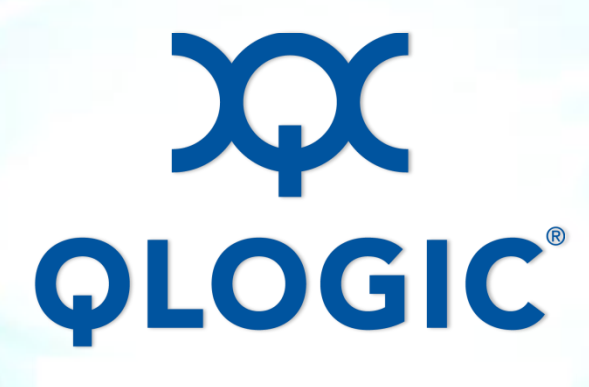

# **Back up TP0-TP0a Trace Model**

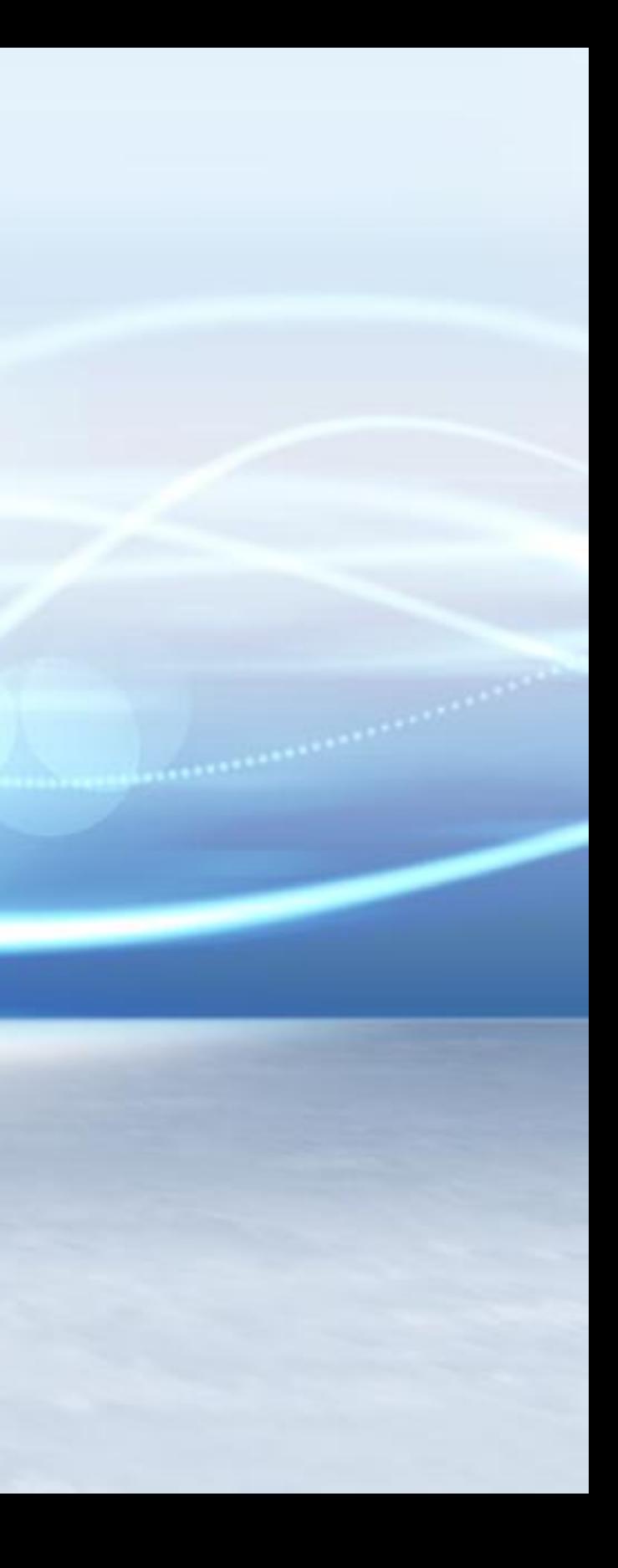

# **TP0-TP0a Insertion Loss**

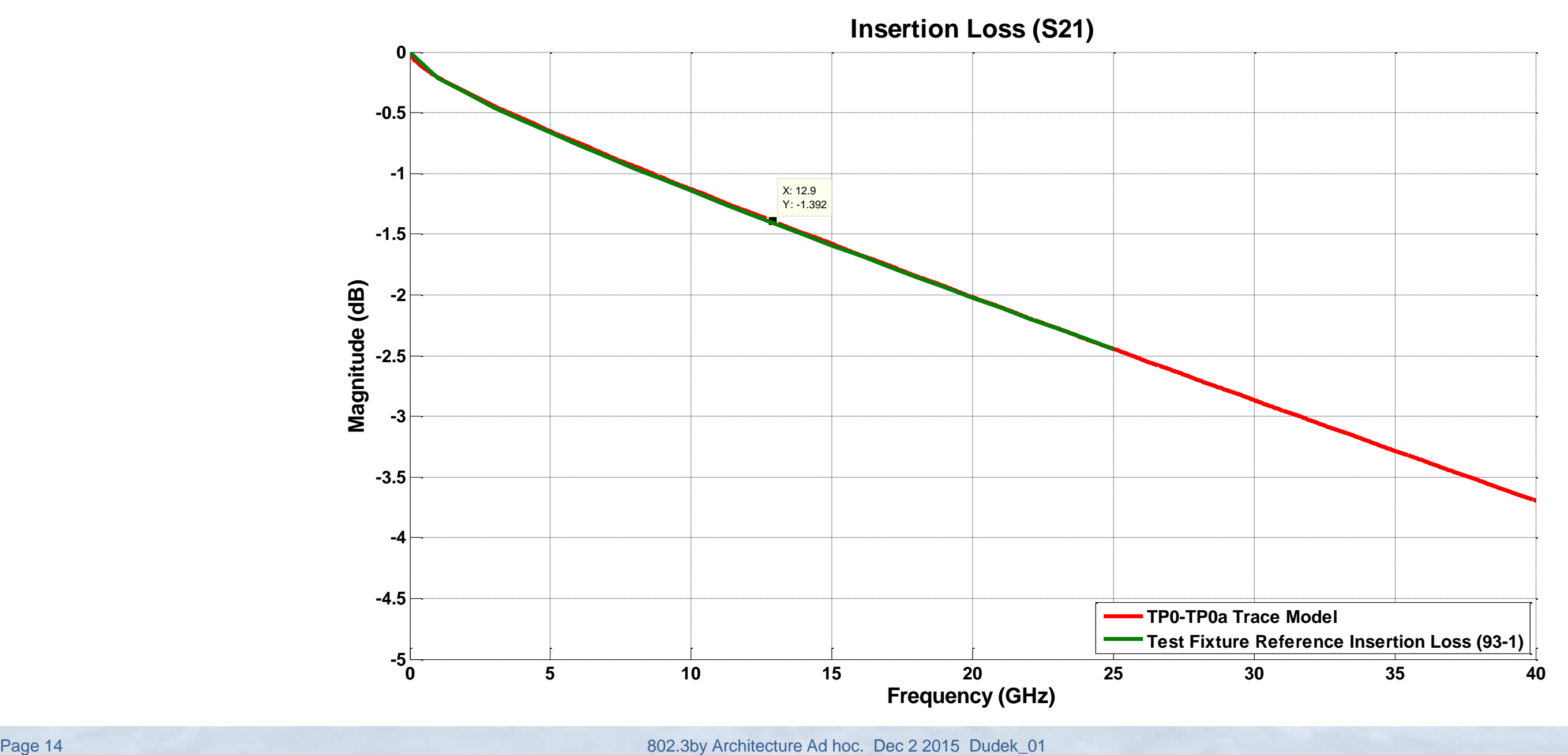

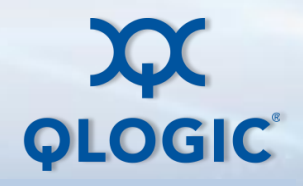

• Trace model is based on the host board model in COM with modified parameters

# **TP0-TP0a Return Loss**

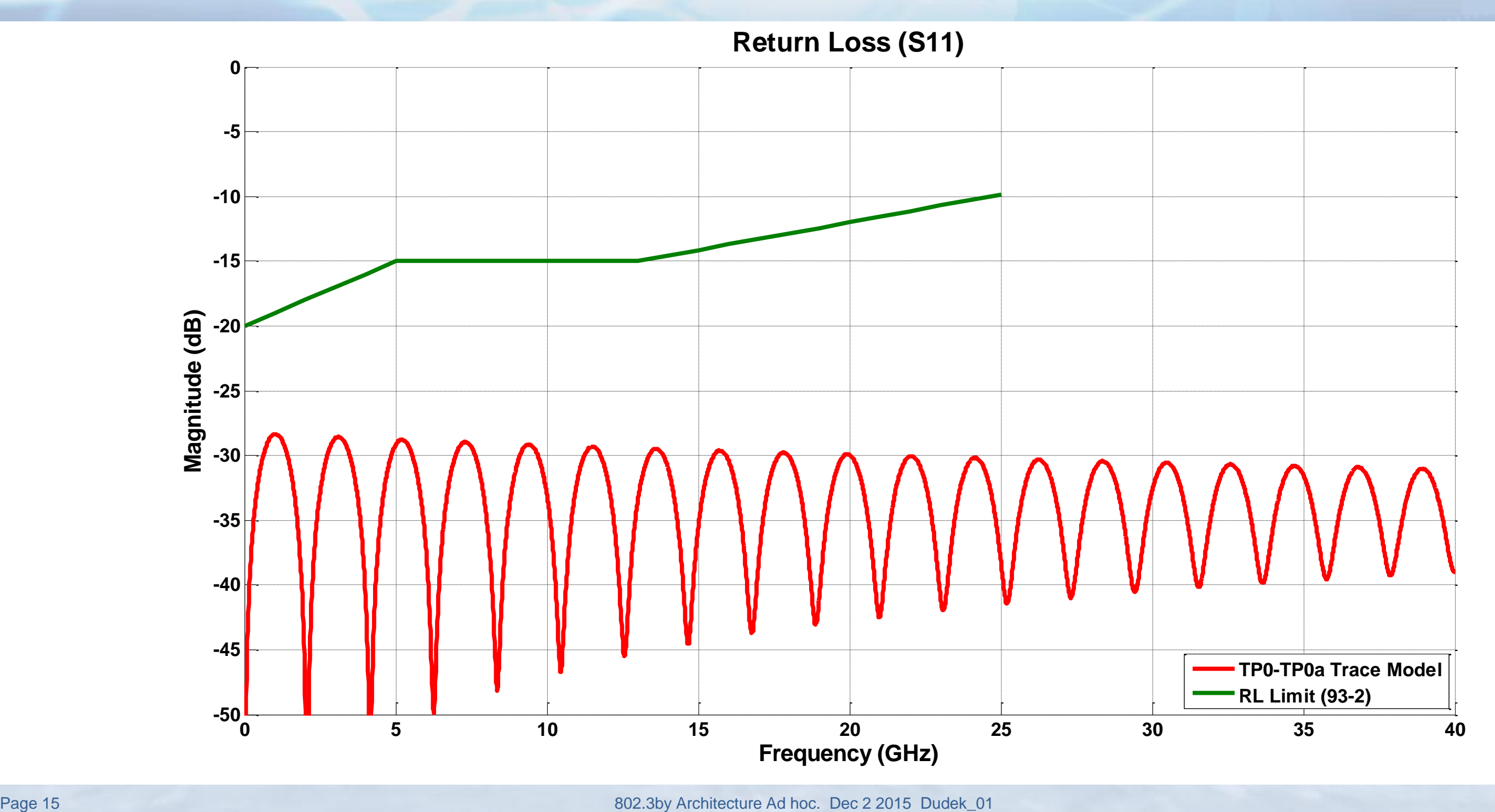

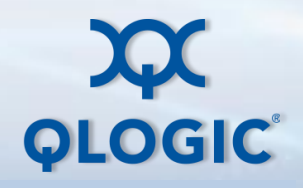

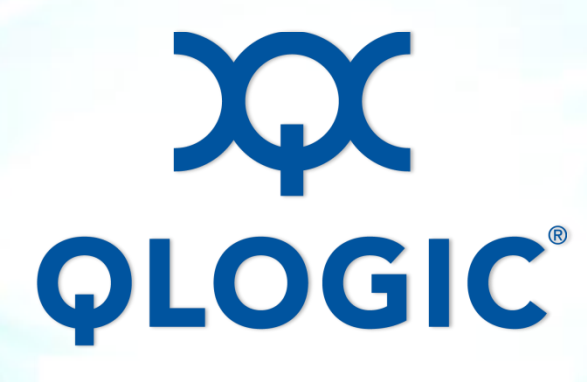

# **Back Up Waveforms using different patterns with Proposed Filter**

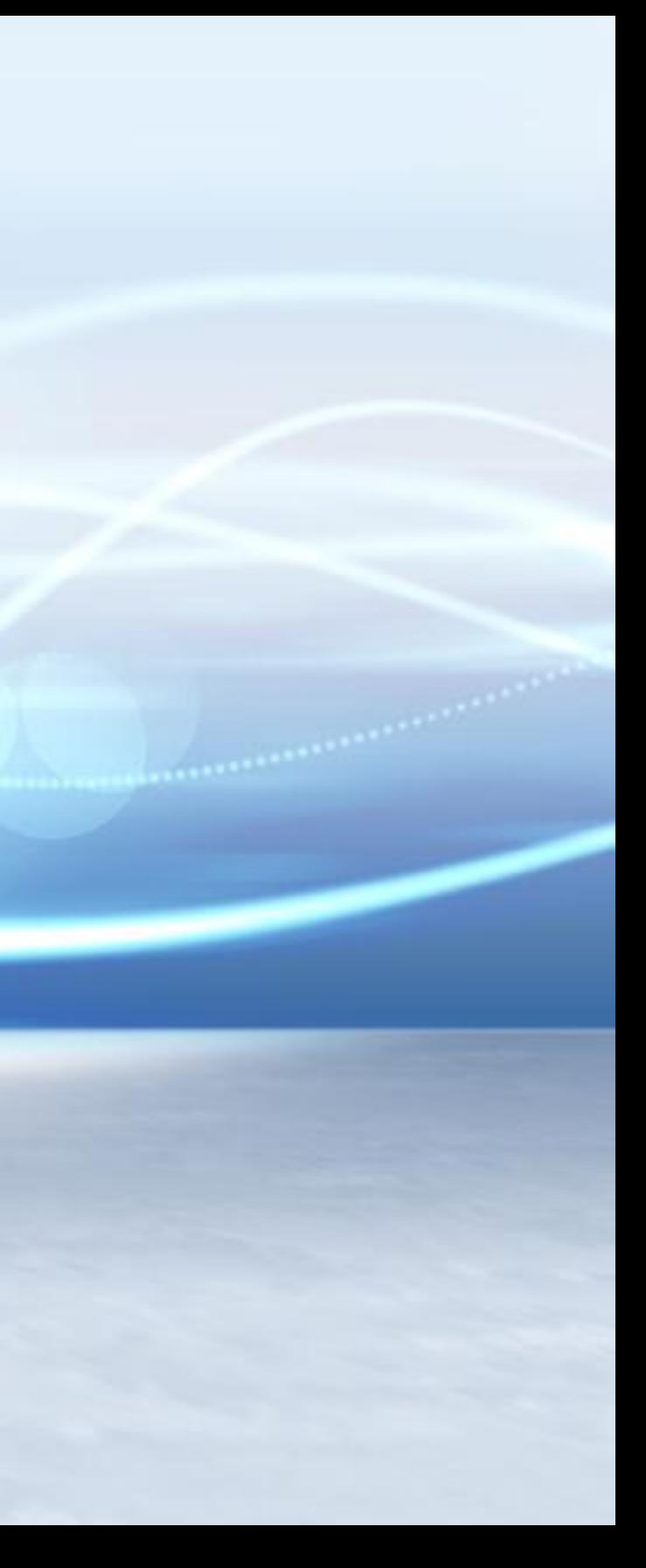

### **Waveforms at TP0 when tr\_tp0 = 20pS**

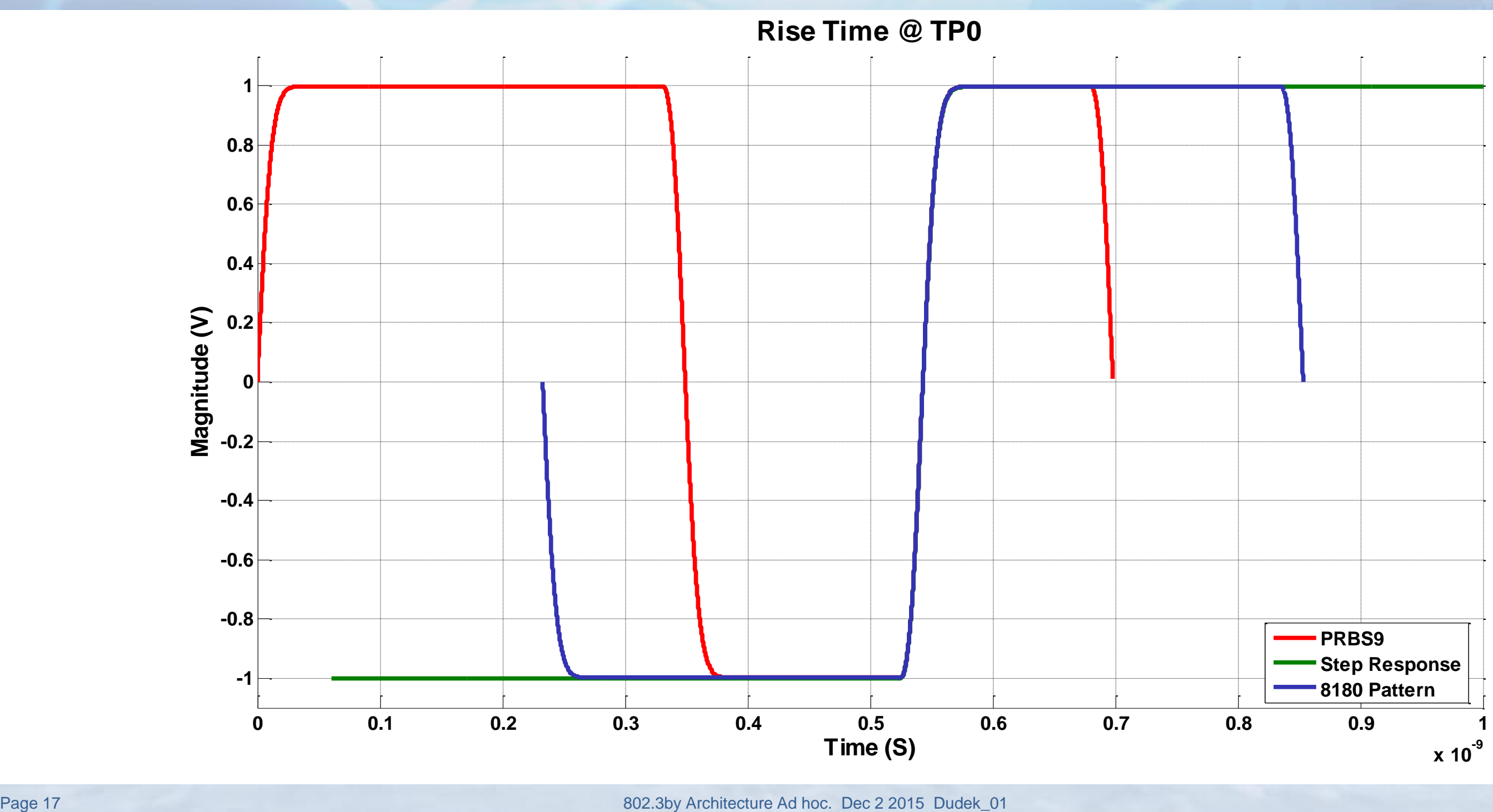

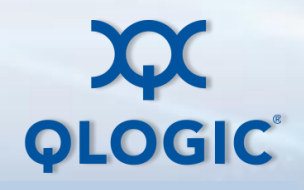

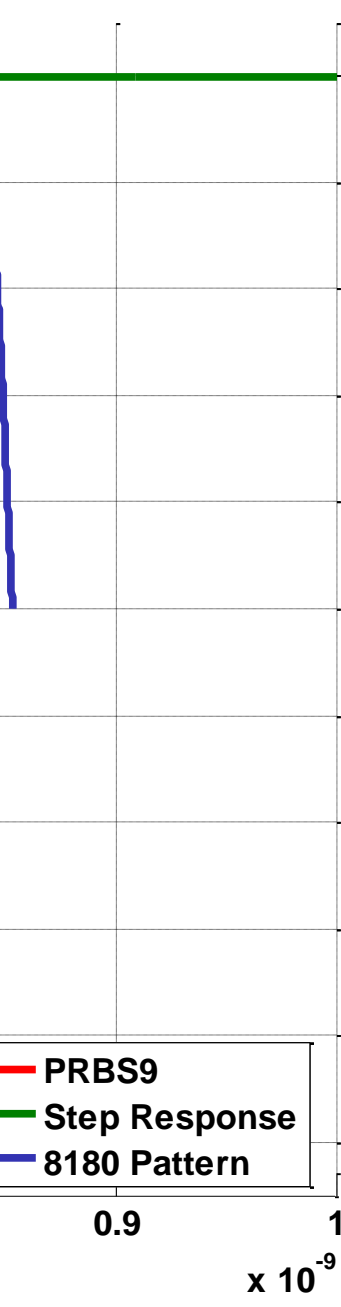

### **Waveforms at TP0a when tr\_tp0a = 20pS**

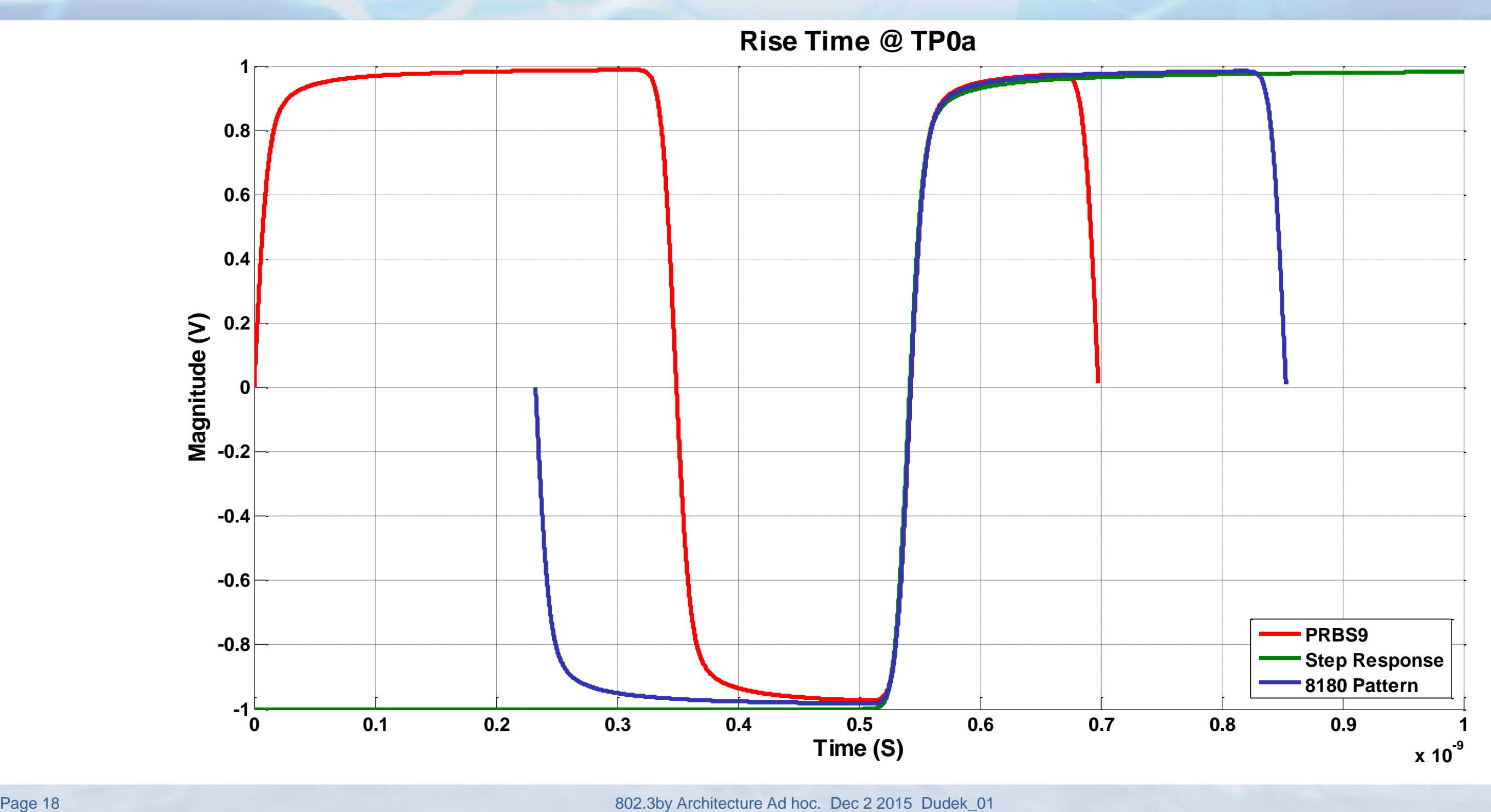

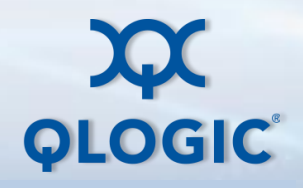

### **Waveforms at TP0 when tr\_tp0 = 40pS**

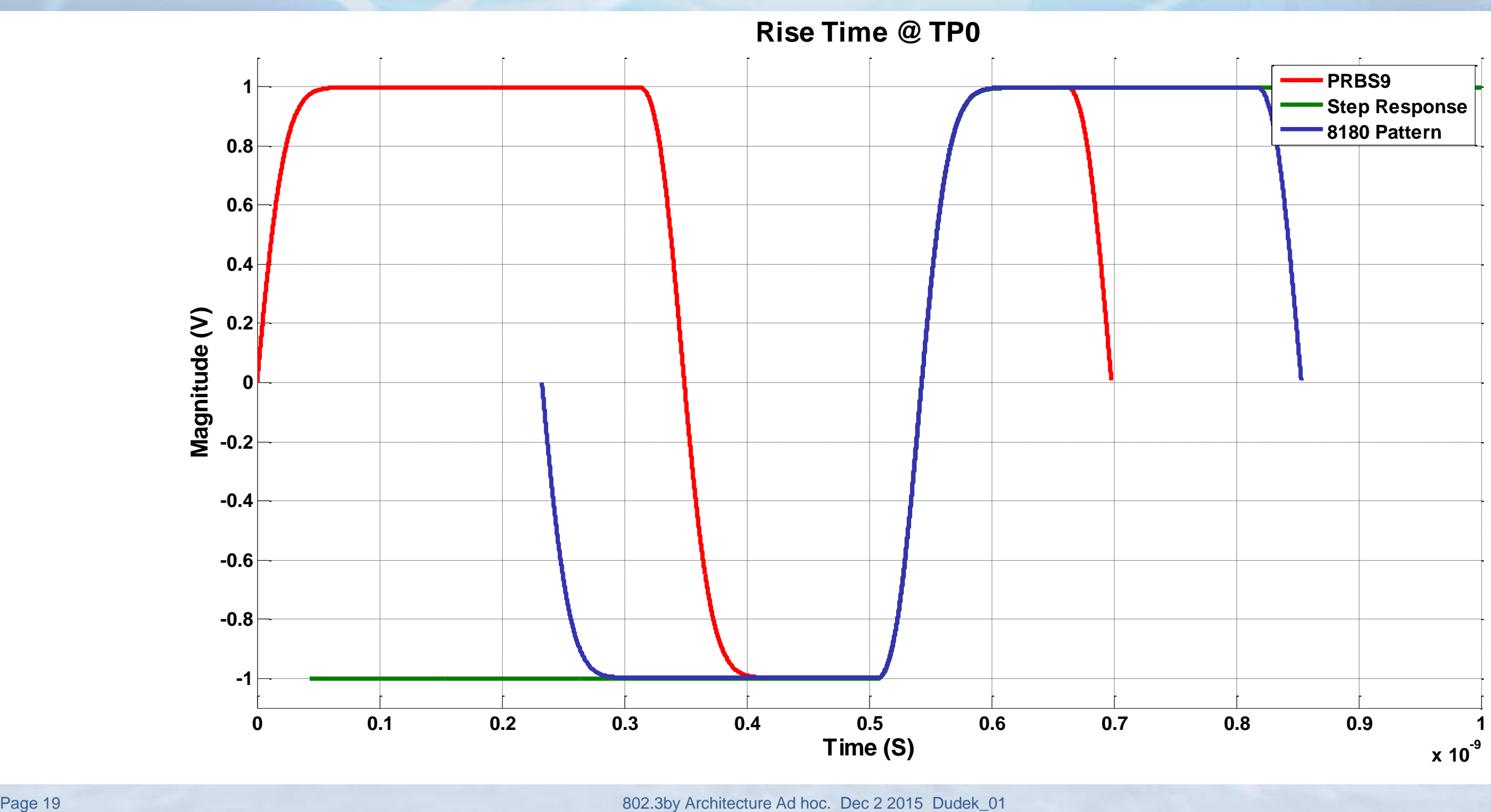

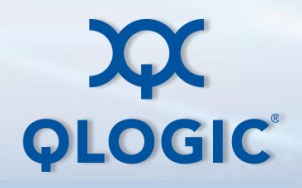

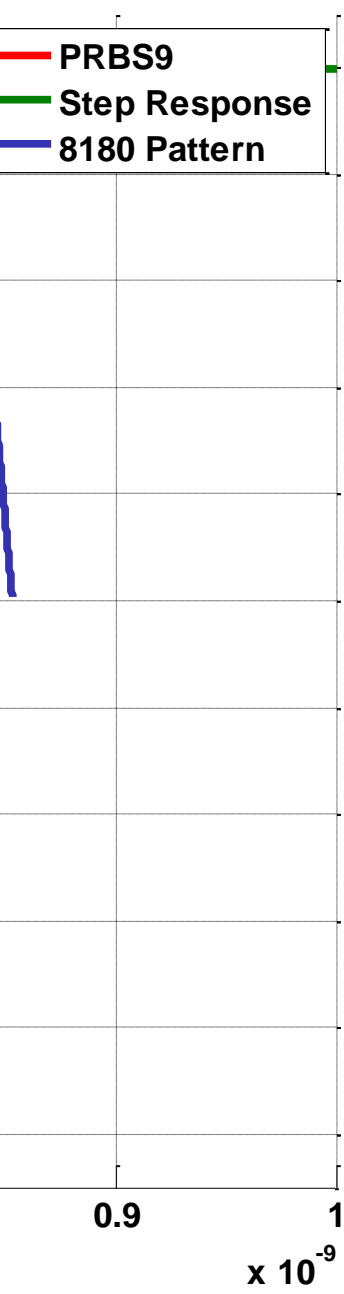

### **Waveforms at TP0a when tr\_tp0a = 40pS**

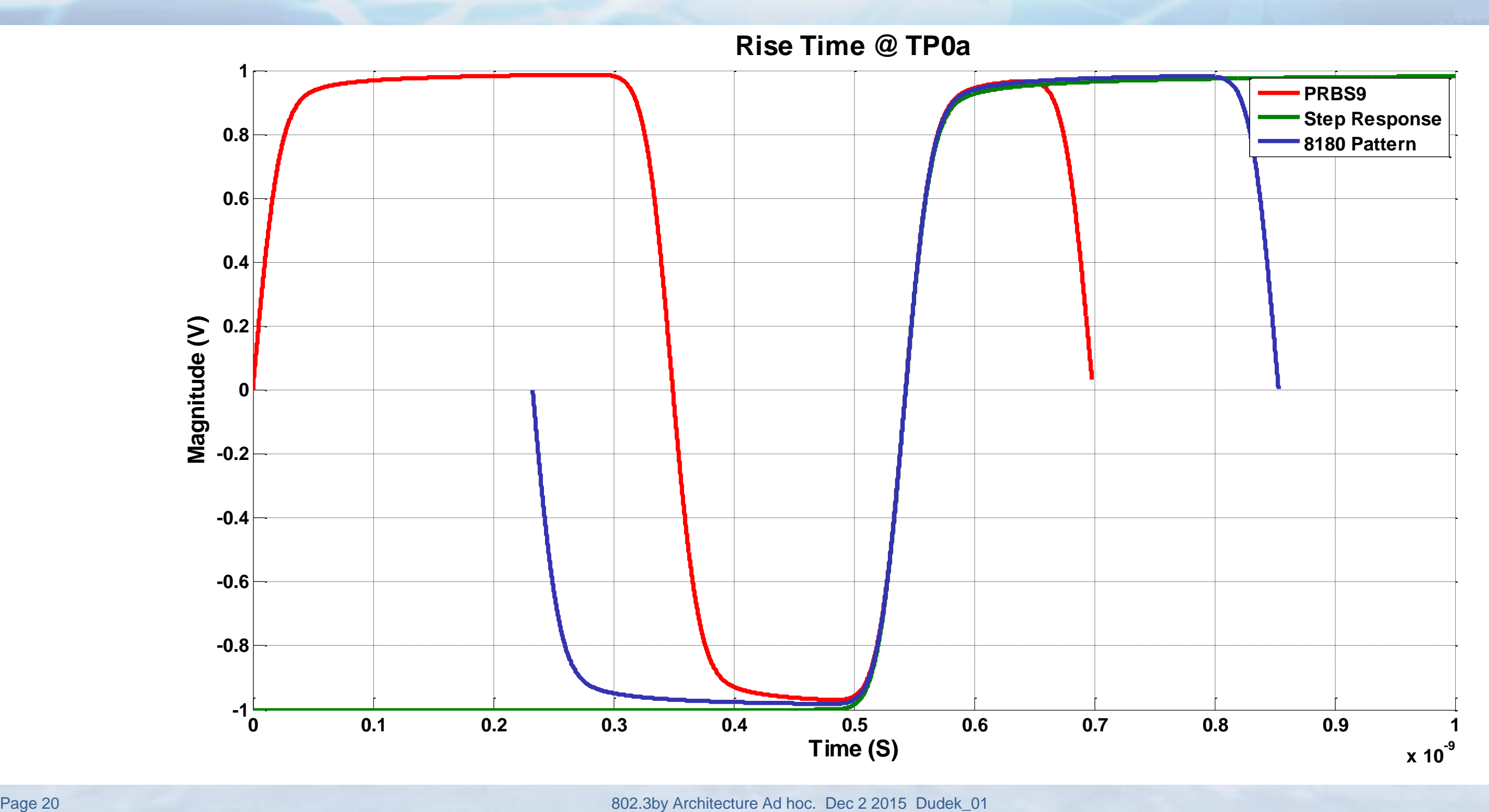

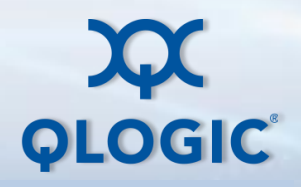